# L.A.W.N. Mower (Local Area Wireless Network)

Team 8 Micah Feusse Ebrahim Ghazali Kristin Koteras Mohammad Lodhi

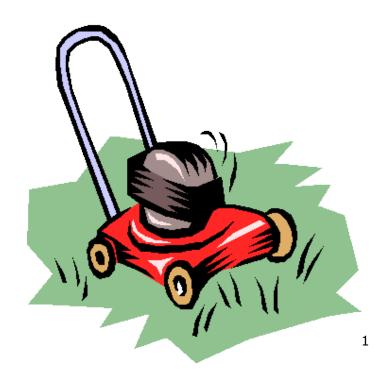

### Motivation

To design an alternative to lawn mowing for

- Physically impaired
- Recreational purpose
- Entertainment
- Local Area Wireless Network achieves
  - Simplicity in design
  - Inexpensive alternative
  - User friendly

# Objectives

- Design remotely operated lawn mower for everyday use
- Mimic video game
  - Uses a Graphical User Interface on laptop for simplicity and familiarity

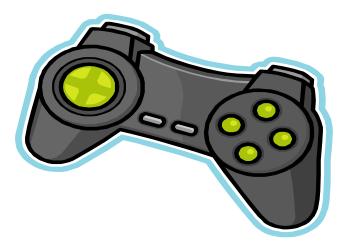

# Operation

- Master and slave computers initialize to each other
- Slave computer establishes connection with microcontroller
- Master computer controls GUI running on slave computer
- Microcontroller receives commands and activates motor at desired speed
- Web cam sends video through slave computer to master computer

# Design

#### Lawnmower

- 8051 Microcontroller Controls motor speed and direction
- 2 gear box motors drive the system
- On board laptop links user to microcontroller through remote desktop
- Laptop, microcontroller, and batteries mounted on wooden frame

# Design (continued)

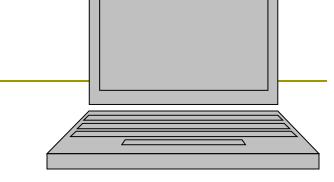

#### Slave Computer

- Receives commands from master computer and relays information to microcontroller through GUI
- Wireless network cards allow computers to communicate
- Web camera sends visual feedback to master computer through slave computer

# Hardware Block Diagram

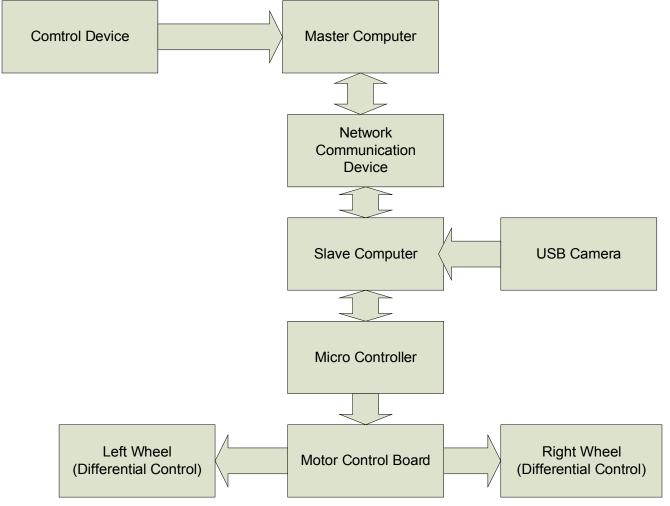

### Software

#### GUI

- Programmed in Visual C++
- Restricted buttons control movement and speed
- Microcontroller
  - Hex code provided by BiPOM as server interface

| Comm Port Help<br>- Speed Control<br>O Slow | Movement Controls                        |  |  |  |  |  |  |  |  |
|---------------------------------------------|------------------------------------------|--|--|--|--|--|--|--|--|
| O Medium                                    | Left Forward Right 9                     |  |  |  |  |  |  |  |  |
| ○ Fast                                      | Hard<br>Left 4 Stop<br>5 Hard<br>Right 6 |  |  |  |  |  |  |  |  |
|                                             | Reverse<br>Left 1 2 Reverse<br>Right 3   |  |  |  |  |  |  |  |  |
|                                             |                                          |  |  |  |  |  |  |  |  |
| Drive from NumPad                           |                                          |  |  |  |  |  |  |  |  |

#### **Software Flowchart**

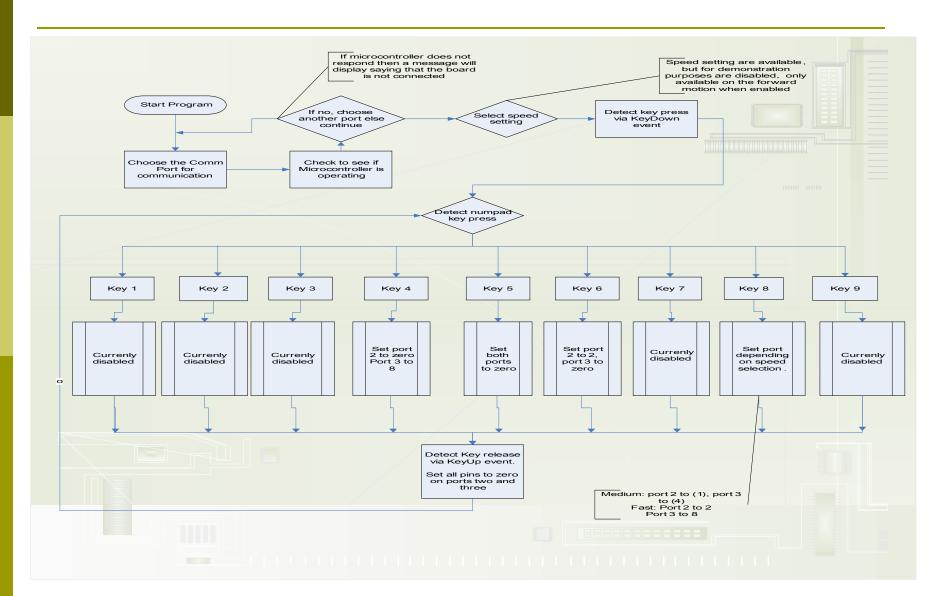

# Software BiPOM API Flowchart

BiPOM API converts language of choice into a code compatible with microcontroller

Physical link is required for particular program

ClientAPI Software Architecture Overview

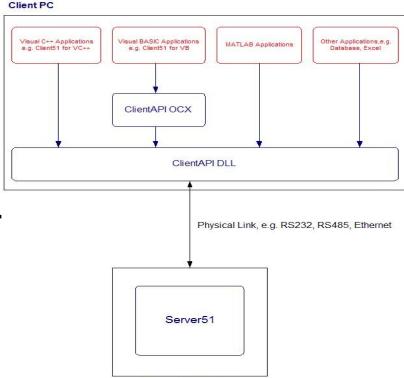

# Schedule – Project Completed

| D  |              | Task Name                   | Duration   | Start        | Finish       |               |                                                |                             |                     |                  |                                              |                      |
|----|--------------|-----------------------------|------------|--------------|--------------|---------------|------------------------------------------------|-----------------------------|---------------------|------------------|----------------------------------------------|----------------------|
|    | 0            |                             | Duration   | Jun          | T IIIIOTT    | 06 Oct 29, 06 | Nov 5, '06                                     | Nov 12, '06                 | Nov 19, '06         | Nov 26, '06      |                                              | Dec 3, '06           |
| 7  | ~            | Choose Final Idea           | 1 wk       | Tue 9/12/06  | Tue 9/19/06  |               | <u>ع                                      </u> | <u>ا ا ۱۷۷ ۱  ۱  ۱  ۲  </u> | 3 3  W  1  VV  1  F | <u> 3 3     </u> | <u>vv                                   </u> | <u> 3  4    44  </u> |
| 8  | 1            | Proposal                    | 6.78 days  | Tue 9/19/06  | Thu 9/28/06  |               |                                                |                             |                     |                  |                                              |                      |
| 9  | 1            | Write Proposal              | 1 wk       |              | Tue 9/26/06  |               |                                                |                             |                     |                  |                                              |                      |
| 10 | ·<br>/       | Present Proposal            | 15 mins    | Thu 9/28/06  | Thu 9/28/06  |               |                                                |                             |                     |                  |                                              |                      |
| 11 | ~            | Design                      | 26.97 days | Thu 9/28/06  | Fri 11/3/06  |               |                                                |                             |                     |                  |                                              |                      |
| 12 | ·<br>·       | Initial design              | 4.25 days  | Thu 9/28/06  | Wed 10/4/06  | -             |                                                |                             |                     |                  |                                              |                      |
| 13 |              | Choose Drive System         | 1 day      | Thu 9/28/06  | Fri 9/29/06  | -<br>i        |                                                |                             |                     |                  |                                              |                      |
| 14 | V            | Determine Power Requirments | 3 hrs      | Fri 9/29/06  | Fri 9/29/06  | i             |                                                |                             |                     |                  |                                              |                      |
| 15 | V            | Choose Power Source         | 1 hr       | Fri 9/29/06  | Fri 9/29/06  | -<br>i        |                                                |                             |                     |                  |                                              |                      |
| 16 | $\checkmark$ | Choose Material             | 6 hrs      | Fri 9/29/06  | Mon 10/2/06  | i             |                                                |                             |                     |                  |                                              |                      |
| 17 | $\checkmark$ | Choose Interfaces           | 2 days     | Mon 10/2/06  | Wed 10/4/06  |               |                                                |                             |                     |                  |                                              |                      |
| 18 | $\checkmark$ | Finalize Design             | 1 wk       | Wed 10/4/06  | Wed 10/11/06 |               |                                                |                             |                     |                  |                                              |                      |
| 19 | $\checkmark$ | Programming                 | 26.5 days  | Thu 9/28/06  | Fri 11/3/06  |               |                                                |                             |                     |                  |                                              |                      |
| 20 | $\checkmark$ | FlowChart                   | 1 day      | Thu 9/28/06  | Fri 9/29/06  | i             |                                                |                             |                     |                  |                                              |                      |
| 21 | $\checkmark$ | Psuedocode                  | 1 day      | Fri 9/29/06  | Fri 9/29/06  | i             |                                                |                             |                     |                  |                                              |                      |
| 22 | $\checkmark$ | Coding for Laptop           | 3 wks      | Mon 10/2/06  | Fri 10/20/06 | i             |                                                |                             |                     |                  |                                              |                      |
| 23 | $\checkmark$ | Coding for Microcontroller  | 2 wks      | Mon 10/23/06 | Fri 11/3/06  |               | EB                                             |                             |                     |                  |                                              |                      |
| 24 | $\checkmark$ | Construction                | 36 days    | Mon 10/9/06  | Mon 11/27/06 |               |                                                |                             |                     |                  |                                              |                      |
| 25 | $\checkmark$ | Buy Materials               | 7.2 wks    | Mon 10/9/06  | Mon 11/27/06 |               |                                                |                             |                     | EB               |                                              |                      |
| 26 | $\checkmark$ | Build                       | 19 days    | Mon 10/23/06 | Thu 11/16/06 |               |                                                |                             |                     |                  |                                              |                      |
| 27 | $\checkmark$ | Install Laptop Interface    | 1 wk       | Mon 10/23/06 | Fri 10/27/06 |               |                                                |                             |                     |                  |                                              |                      |
| 28 | $\checkmark$ | Install Motor Interface     | 1 wk       | Mon 10/30/06 | Fri 11/3/06  |               | EB,Micah                                       |                             |                     |                  |                                              |                      |
| 29 | $\checkmark$ | Install Motors/drill holes  | 1 wk       | Mon 11/6/06  | Fri 11/10/06 | i             |                                                | Micah                       |                     |                  |                                              |                      |
| 30 | $\checkmark$ | Install Power Source        | 3 days     | Mon 11/13/06 | Wed 11/15/06 | i             |                                                | EB,Mic                      | ah                  |                  |                                              |                      |
| 31 | $\checkmark$ | Install Camera and Mount    | 1 day      |              |              |               |                                                |                             |                     |                  |                                              |                      |
| 32 | $\checkmark$ | Testing                     |            | Mon 11/20/06 |              |               |                                                |                             |                     |                  |                                              |                      |
| 33 | $\checkmark$ | Modify Design               | 8 days     | Mon 11/20/06 |              |               |                                                |                             |                     |                  | 600                                          | B,Mohammad,Kris      |
| 34 | $\checkmark$ | Final Presentation          | 3 days     | Thu 11/23/06 | Mon 11/27/06 |               |                                                |                             |                     | Mi               | cah,EB,Moha                                  | mmad,Kristin         |

### **Cost Analysis**

- Cost of all parts \$364.81
  Labor Costs \$26,400
  - \$30/hour
  - Ebrahim and Micah = 225 hours
    225\*\$30 = \$6,750 each
  - Kristin and Mohammad = 215 hours 215\*\$30 = \$6,450 each
- Total Cost \$26,764.81

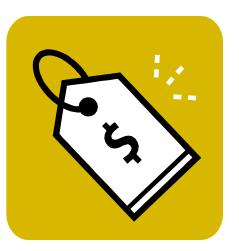

### Verification

#### Motors

- Otors Endurance testing involved motors running at full speed until batteries depleted
- Ran 6 hours without diminishing performance, indicating batteries last longer than necessary
- Turning radius
  - Approximately 12 feet for 360°
- Reaction time
  - Mower responds 0.1 seconds after user input
- Video
  - Approximate 1 second delay
- Range
  - Depends on router (40 to 100ft for basic router)

# Prototype

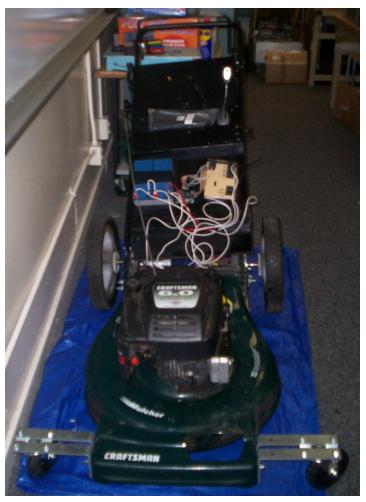

- Controlled wirelessly through network
- Video observation through web cam
- Steering is controlled using individual motors
- Loss of connectivity disables motors as failsafe

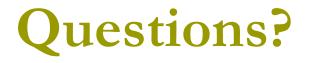

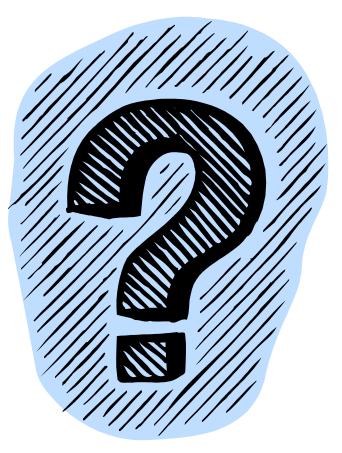